# 前端开发者年度大会

 $F\leq D/Y$ 

第二届

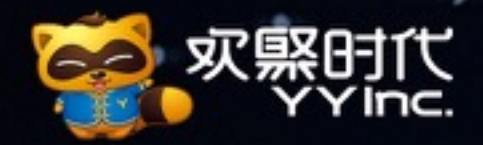

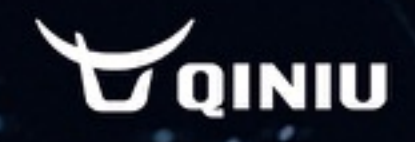

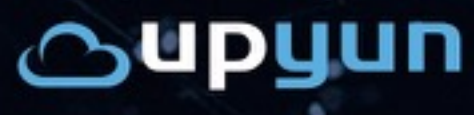

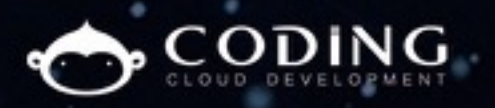

友好速搭 品牌电商服务平台

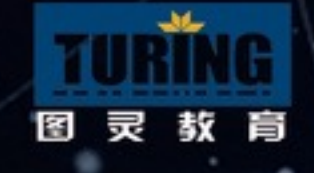

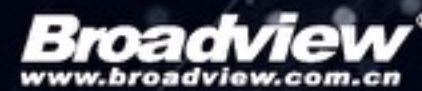

100<sup>offer</sup> 程序员拍卖

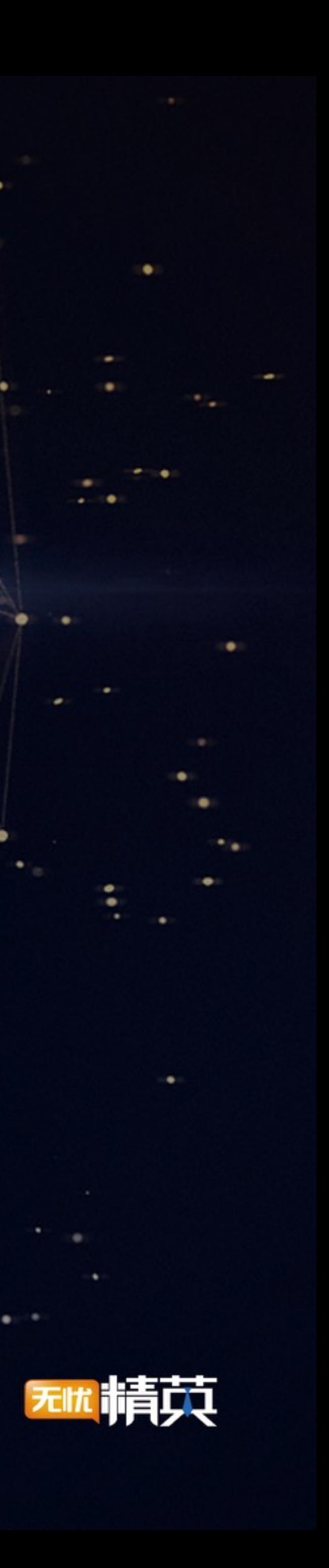

### React tips while building facebook-scale application

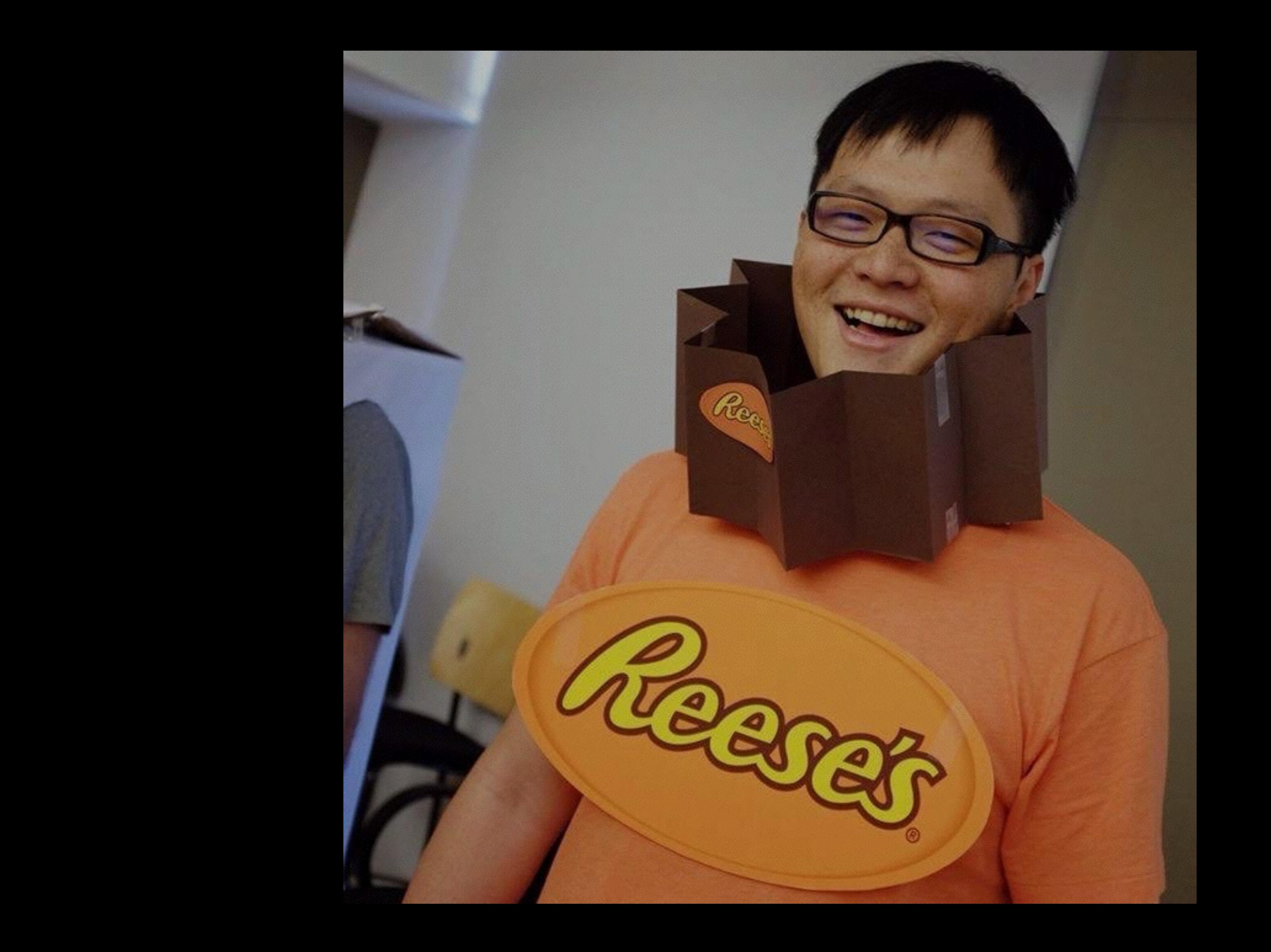

# ShihChi Huang

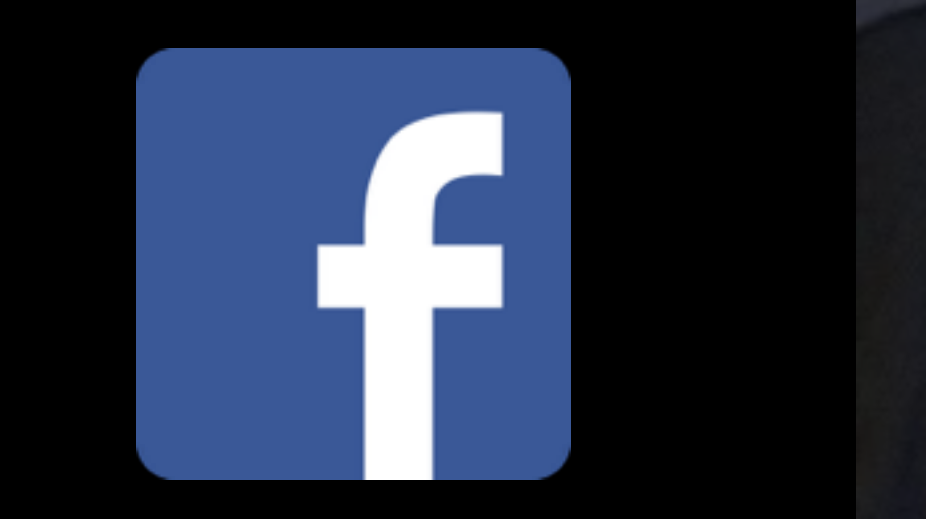

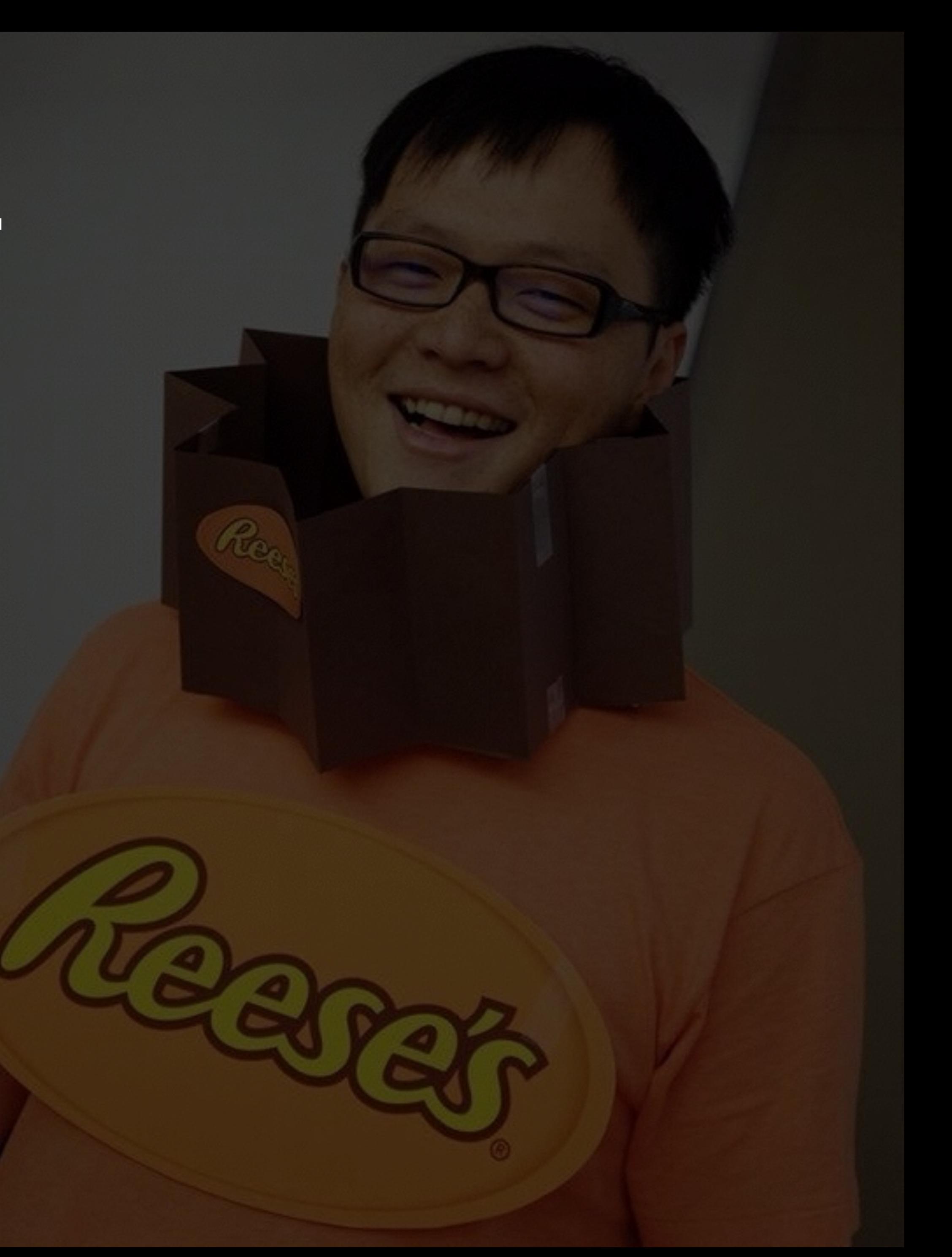

## Flux ReduceStore

## Flux ReduceStore

## Functional \*

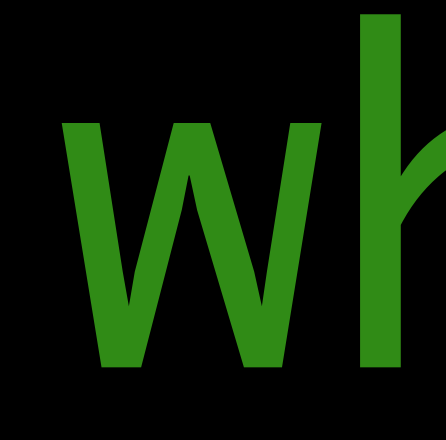

what

is Container Component

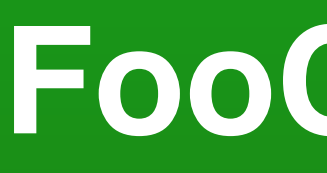

### **FooContainer**

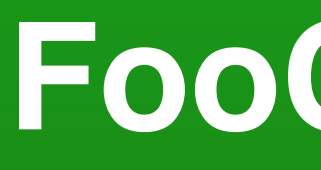

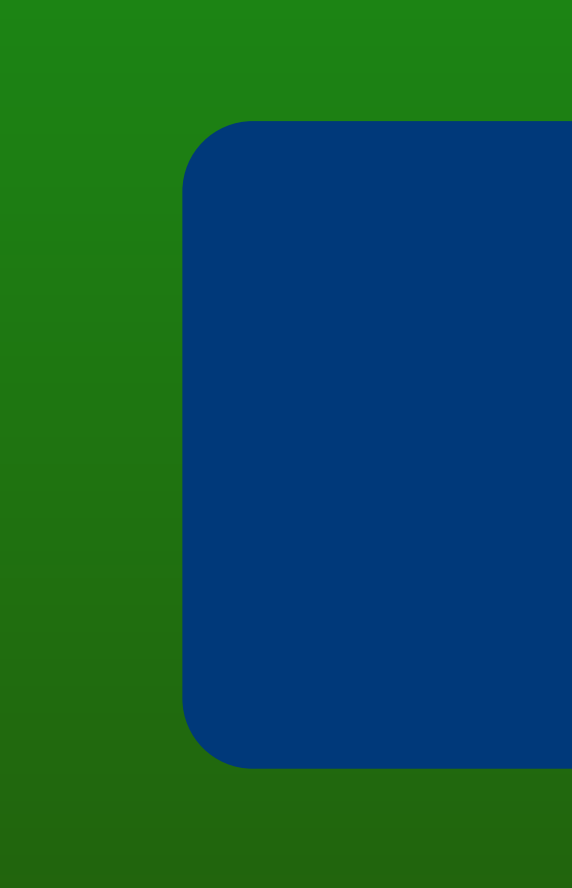

### FooContainer

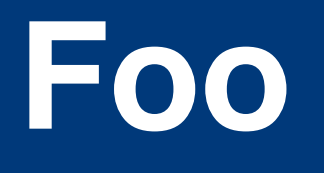

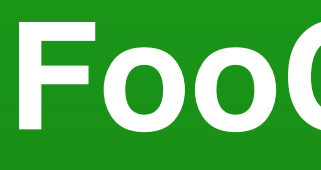

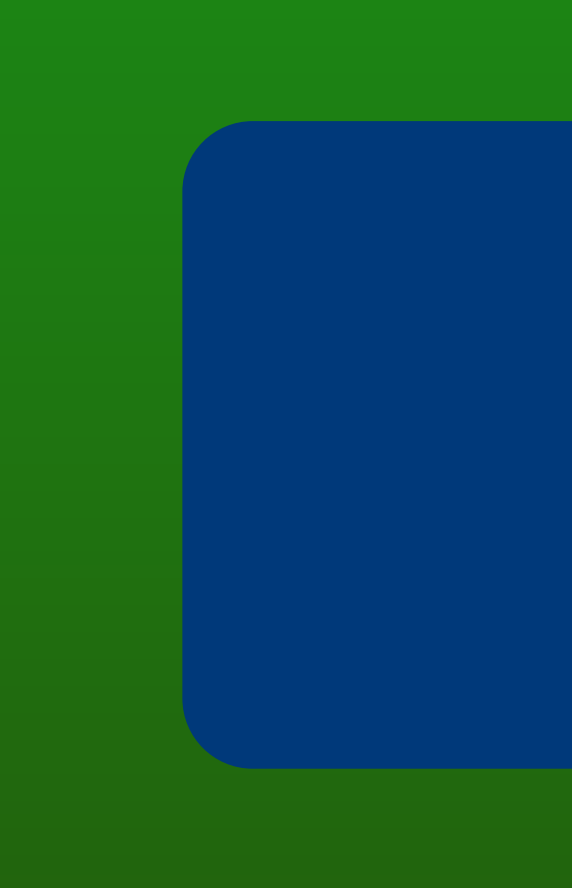

### FooContainer

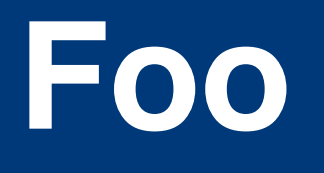

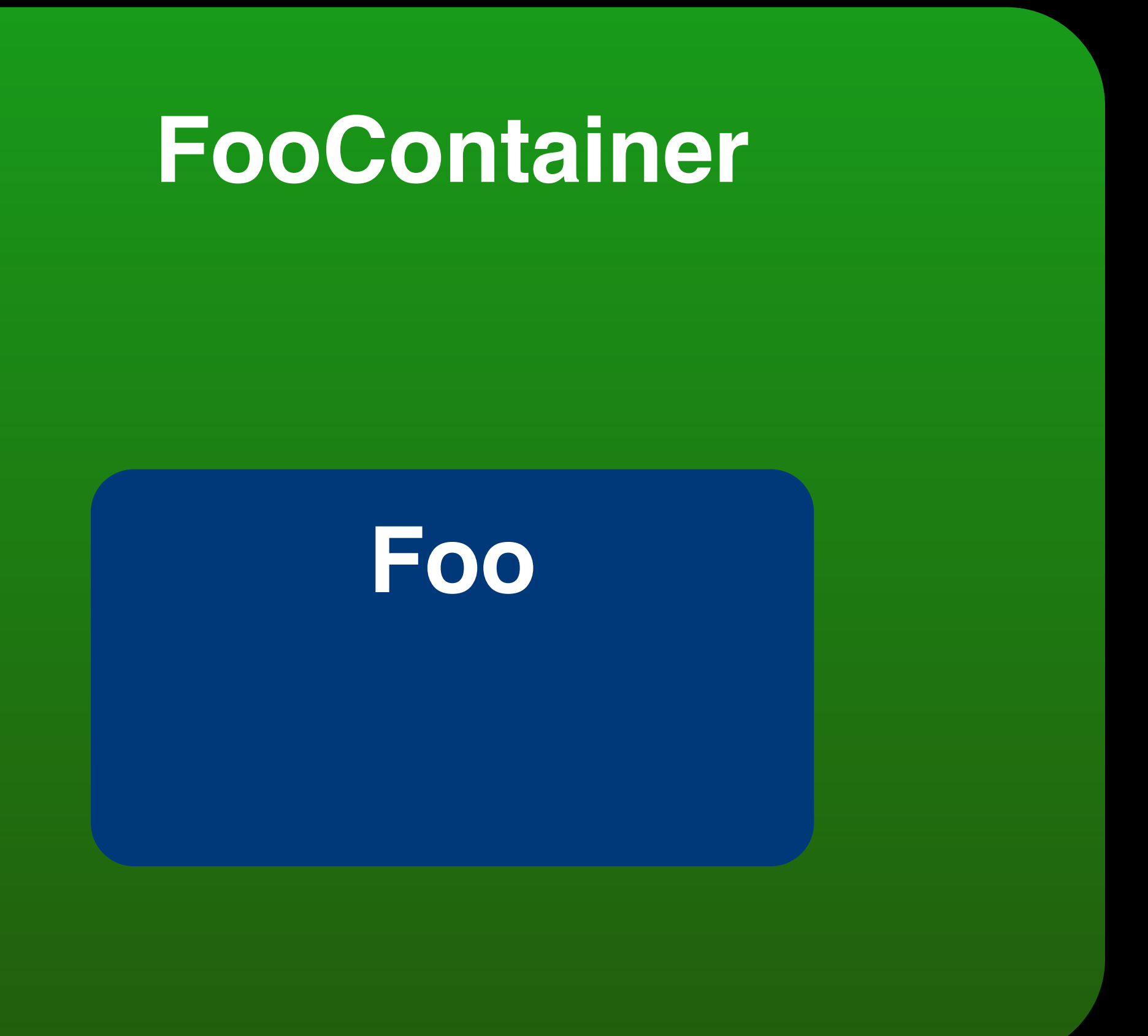

### handle data loading / error

render

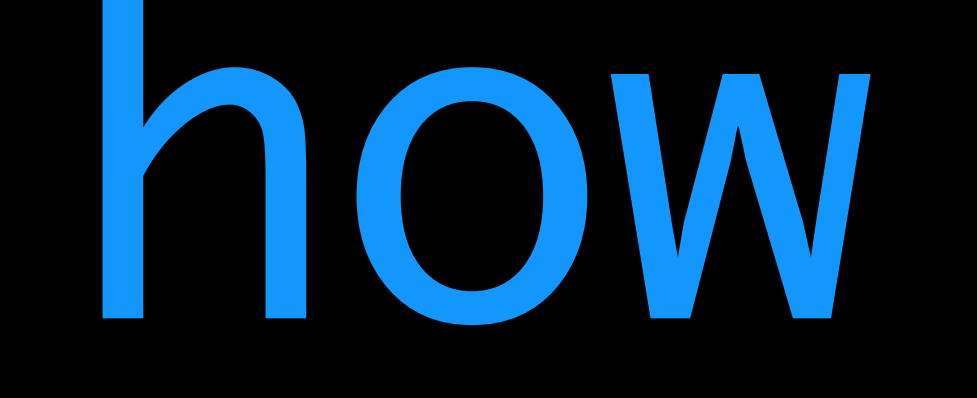

### to create Container Component

**class** FooContainer **extends** Component { constructor(props) { **super**(props); **this**.state = { data: [] }; } render() { **return** ( <Foo {...**this**.state} /> ); } }

**class** FooContainer **extends** Component { **static** getStores() { **return** [FooStore]; } static calculateState() { } render() { **return** ( <Foo {...**this**.state} /> ); } }

### **return** { data: FooStore.getData() };

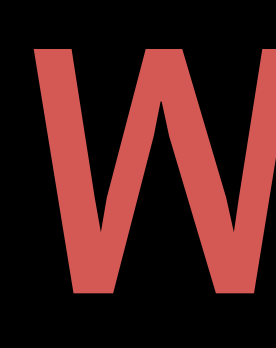

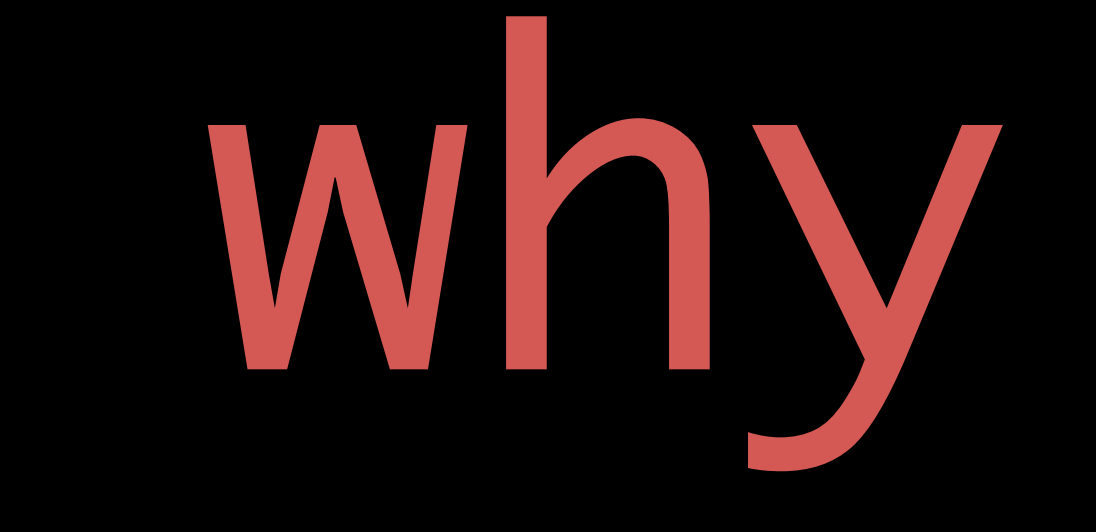

## Container Component ● manage data/state

## Container Component · manage data/state O UI Logic

## Container Component ● manage data/state

● UI logic ● reusable

Container Component ● manage data/state ● UI logic ● reusable ● needed tests

UI Component ● manage data/state ● UI logic ● reusable ● needed tests

**class** TodoApp **extends** Component { constructor(props) { **super**(props); **this**.state = { todos: [] }; } componentDidMount() { fetch('/todos.json').then(todos => { **this**.setState({ todos }); }); } render() { **const** todos = **this**.state.todos .map(todo => <Todo {...todo} />); **return** <ul>{todos}</ul>; }

}

**this**.state = { todos: [] };

# fetch('/todos.json').then(todos => {

 componentDidMount() { **this**.setState({ todos }); }); }

### **class** TodoApp **extends** Component { componentDidMount() { fetch('/todos.json').then(

 ); } }

 ); } }

**class** TodoApp **extends** Component { componentDidMount() { fetch('/todos.json').then( todos => { **this**.setState({ error: **null**, todos }); },

**class** TodoApp **extends** Component { componentDidMount() { fetch('/todos.json').then( ); } } todos => { **this**.setState({ error: **null**, todos }); }, error => { **this**.setState({ error }); }

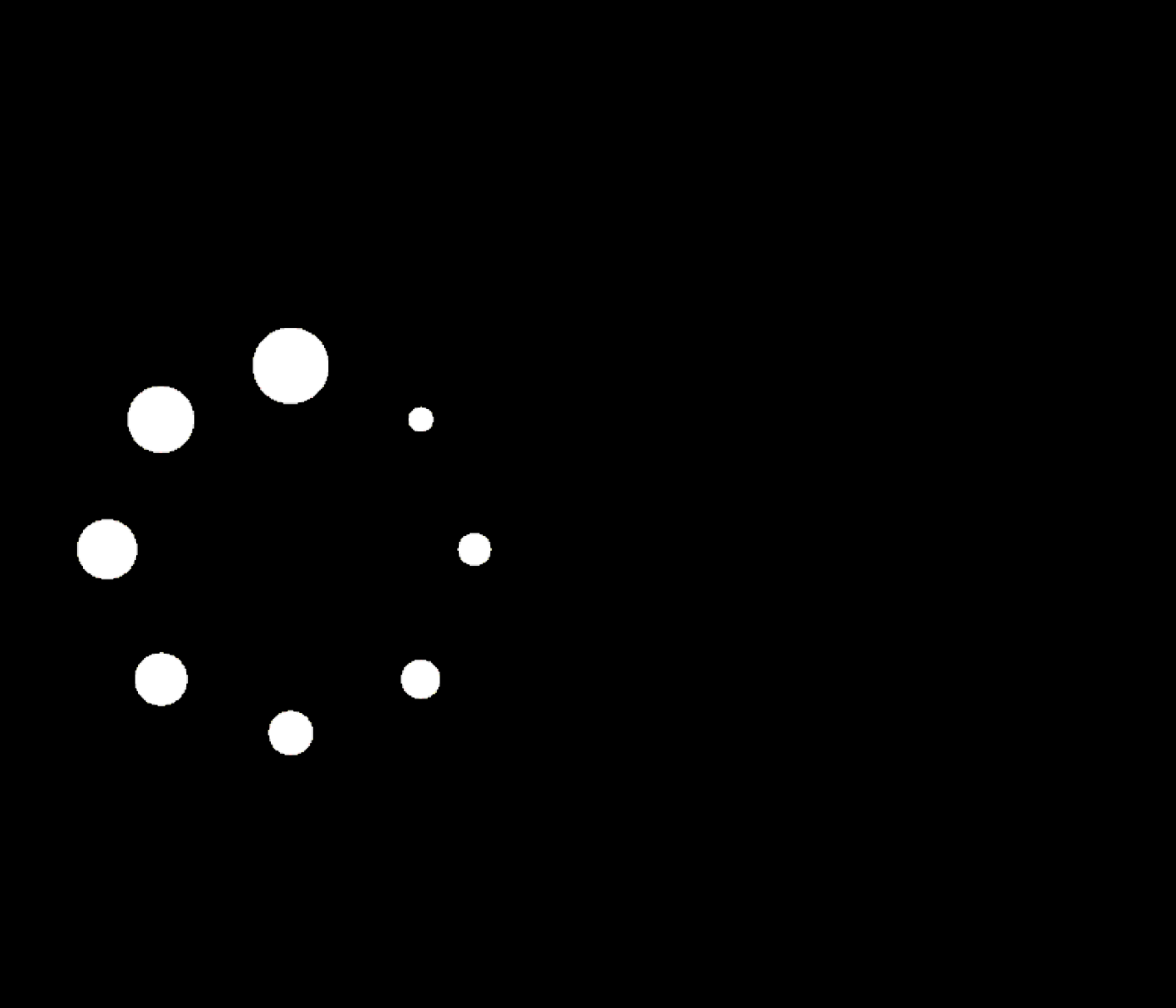

### class TodoApp extends Component { componentDidMount() {

### class TodoApp extends Component { componentDidMount() {

this.setState({ isLoaded: false });

**class** TodoApp **extends** Component { componentDidMount() { **this**.setState({ isLoaded: **false** }); } fetch('/todos.json').then( todos => { **this**.setState({ error: **null**, todos, isLoaded: **true**, }); }, error => { **this**.setState({ error }); } );

 $\sqrt{ }$ 

 $\bigcap$ 

# timeout/retry

# timeout/retry batch

# timeout/retry batch filter by \*

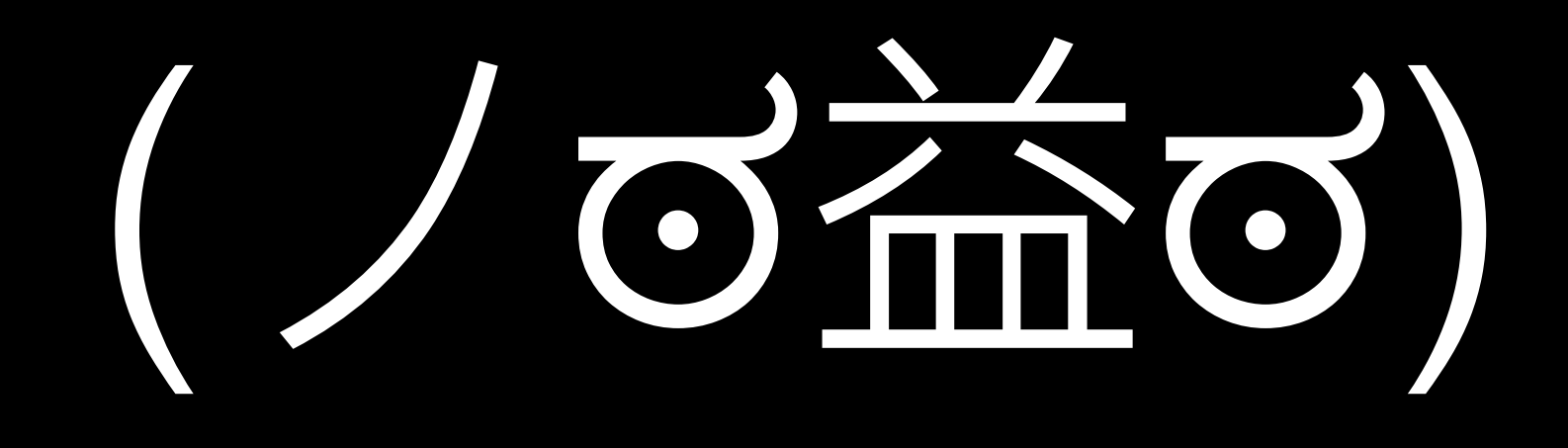

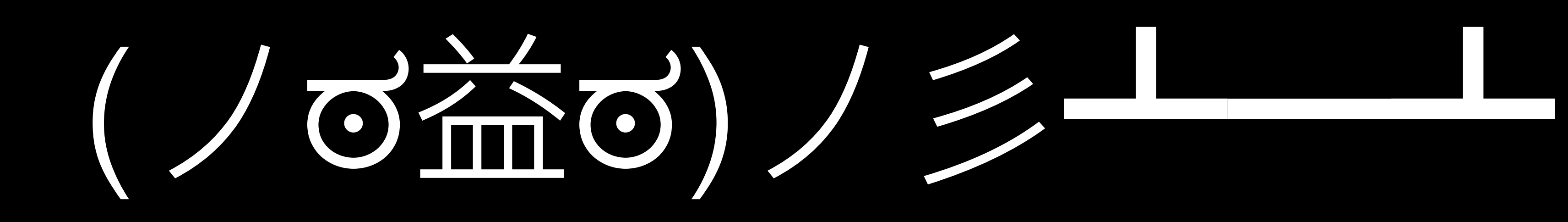

```
class TodoContainer extends Component {
  componentDidMount() {
    this.setState({ isLoading: true });
    fetch('/todos.json').then(
      todos => {
         this.setState({
           error: null,
           todos,
           isLoading: false
        });
       },
    );
}
  render() {
```
### error => **this**.setState({ error })

 } }
```
class TodoContainer extends Component {
  componentDidMount() {
    this.setState({ isLoading: true });
    fetch('/todos.json').then(
      todos => {
        this.setState({
          error: null,
          todos,
          isLoading: false
        });
      },
    );
}
  render() {
}
    return <Todo {...this.state} />;
```
### error => **this**.setState({ error })

### class Todo extends Component { render() {

### class Todo extends Component { render ()  $\{$ const { error, isLoading, todos }' = this.props;

}

**class** Todo **extends** Component { render() { **const** { error, isLoading, todos } = **this**.props; **if** (error) { **return** <ErrorPage />; }

}

### **class** Todo **extends** Component { render() { **const** { error, isLoading, todos } = **this**.props; **if** (error) { **return** <ErrorPage />; } **if** (isLoading) { **return** <Spinner />; }

}

**class** Todo **extends** Component { render() { **const** { error, isLoading, todos } = **this**.props; **if** (error) { **return** <ErrorPage />; } **if** (isLoading) { **return** <Spinner />; } **if** (!todos.length) { **return** <EmptyResult />; }

**class** Todo **extends** Component { render() { } **const** { error, isLoading, todos } = **this**.props; **if** (error) { **return** <ErrorPage />; } **if** (isLoading) { **return** <Spinner />; } if (!todos.length) **return** <EmptyResult />; } **const** lists = todos.map(todo => { **return** <TodoItem {...todo} />; }); **return** <ul>{lists}</ul>;

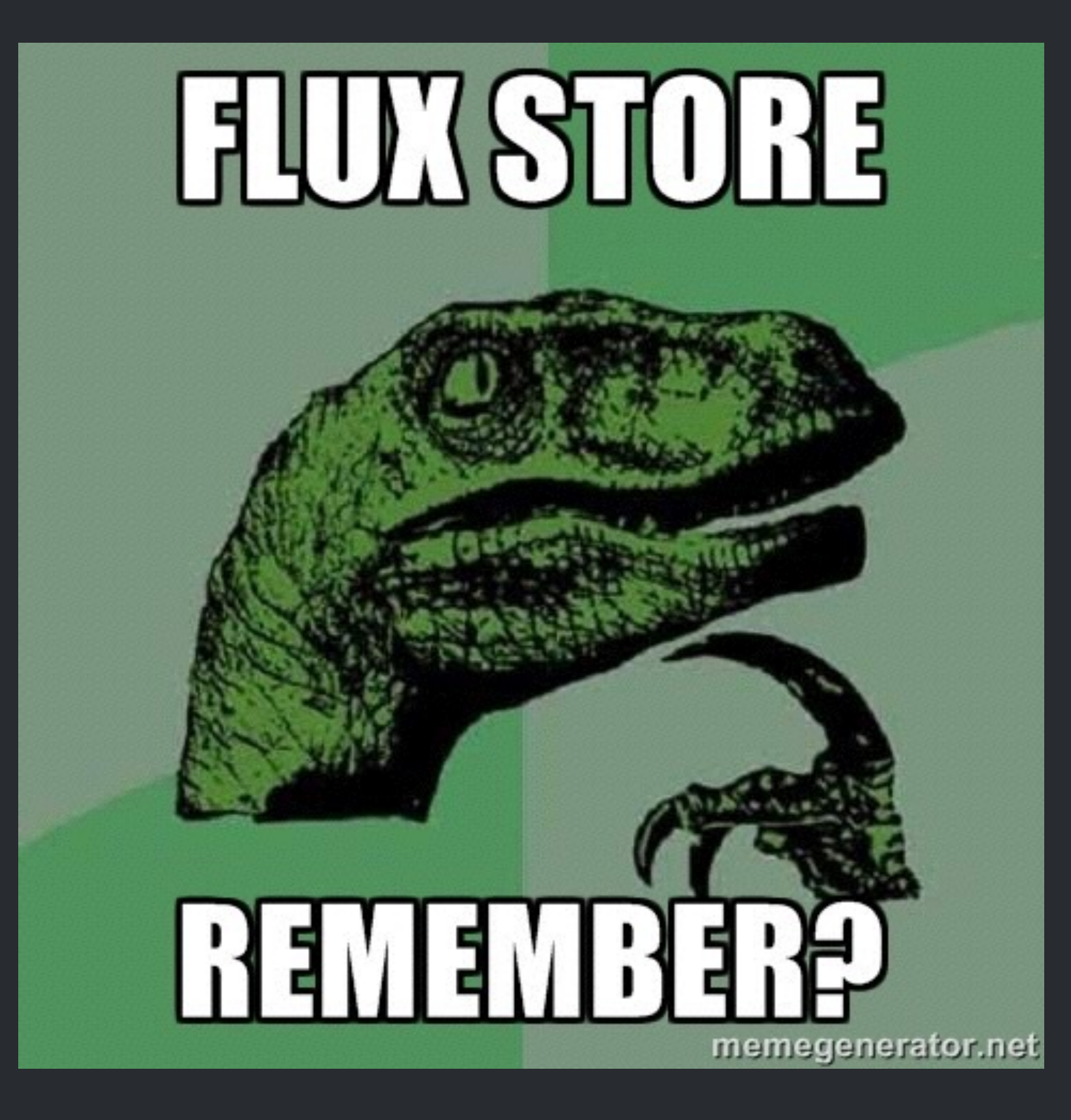

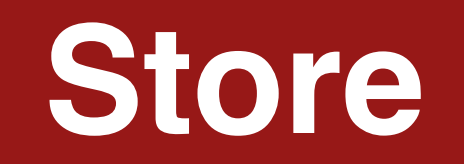

```
switch (type) {
  case 'ADD_TODO':
    _todos.push(todo);
    break;
  case 'DELETE_TODO':
    _todos.splice(0, index);
    break;
```
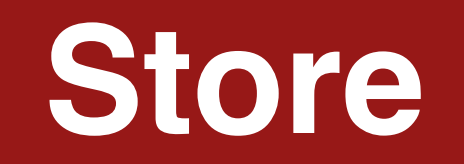

onAddTodo onRemoveTodo

```
switch (type) {
  case 'ADD_TODO':
    _todos.push(todo);
    break;
  case 'DELETE_TODO':
    _todos.splice(0, index);
    break;
```
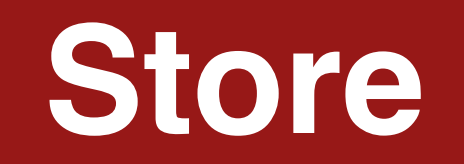

onAddTodo onRemoveTodo emit Change emitChange

```
switch (type) {
  case 'ADD_TODO':
    _todos.push(todo);
    break;
  case 'DELETE_TODO':
    _todos.splice(0, index);
    break;
```
**import** {EventEmitter} from 'events'; **const** TodoStore = Object.assign( {}, EventEmitter.propotype );

**import** {EventEmitter} from 'events'; **const** TodoStore = Object.assign( {}, EventEmitter.propotype ); TodoStore.dispatchToken = MyDispatcher.register(action => {

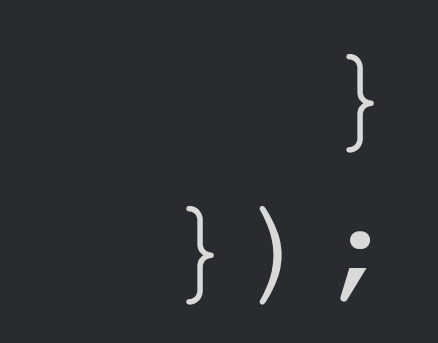

**import** {EventEmitter} from 'events'; **const** TodoStore = Object.assign( {}, EventEmitter.propotype ); TodoStore.dispatchToken = MyDispatcher.register(action => { **switch** (action.type) { **case** 'ADD\_TODO': **this**.\_todos.push(action.todo); TodoStore.emitChange(); **break**;

**import** {EventEmitter} from 'events'; **const** TodoStore = Object.assign( {}, EventEmitter.propotype ); TodoStore.dispatchToken = MyDispatcher.register(action => { } }); **switch** (action.type) { **case** 'ADD\_TODO': **this**.\_todos.push(action.todo); TodoStore.emitChange(); **break**; **case** 'DELETE\_TODO': **this**.\_todos.splice(0, action.index); TodoStore.emitChange(); **break**;

**Hacker News** 

Ÿ

new | comments | show | ask | jobs | submit

### A Redux: Atomic Flux with Hot Reloading (github.com)

186 points by monort 238 days ago | past | web | 44 comments

### staltz 238 days ago

Redux is a major improvement over Flux libraries because it removes a lot of boilerplate while not removing functionality (in fact, enabling more features). In Flux libraries, it's common for an entity to take inputs and simply produce outputs. That's not the use case for a class. It's the use case for a function, and that's why Redux removes boilerplate.

However, I think it's time we stop calling everything Flux. Just because an architecture is unidirectional doesn't mean it's Flux. Facebook described it clearly as an architecture structured with: Dispatcher, Stores, Actions, Action Creators, and Components (sometimes even with the distinction of View and Controller View). Redux is Flux-inspired, but has significant differences. Maybe we should call it just Flux-inspired architecture. The distinction is important because there are other unidirectional data flow architectures such as in Elm (https://github.com/evancz/...) and Cycle.js (http://cycle.js.org). We might be creating confusion when mentioning "Flux" and meaning different things.

**Hacker News** 

Ÿ

new | comments | show | ask | jobs | submit

### $\triangle$  Redux: Atomic Flux with Hot Reloading (github.com)

186 points by monort 238 days ago | past | web | 44 comments

### staltz 238 days ago

Redux is a major improvement over Flux libraries because it removes a lot of boilerplate while not removing functionality (in fact, enabling more features). In Flux libraries, it's common for an entity to take inputs and simply produce outputs. That's not the use case for a class. It's the use case for a function, and that's why Redux removes boilerplate.

However, I think it's time we stop calling everything Flux. Just because an architecture is unidirectional doesn't mean it's Flux. Facebook described it clearly as an architecture structured with: Dispatcher, Stores, Actions, Action Creators, and Components (sometimes even with the distinction of View and Controller View). Redux is Flux-inspired, but has significant differences. Maybe we should call it just Flux-inspired architecture. The distinction is important because there are other unidirectional data flow architectures such as in Elm (https://github.com/evancz/...) and Cycle.js (http://cycle.js.org). We might be creating confusion when mentioning "Flux" and meaning different things.

## function

## function class

## unnecessary intermediate-state

Ction.type)<br>CroboleCeSSQry Todostere. Emetchange U2 - State **import** {EventEmitter} from 'events'; **const** TodoStore = Object.assign( {}, EventEmitter.propotype TodoStore.dispatchToken = MyDispatcher.register(action => { **switch** (action.type) { **case** 'ADD\_TODO': **this**.\_todos.push(action.todo); TodoStore.emitChange(); **break**; **case** 'DELETE\_TODO': **this**.\_todos.splice(0, action.index); TodoStore.emitChange(); **break**;

## what

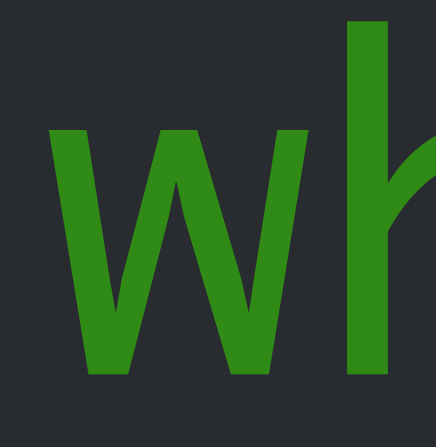

### is ReduceStore

switch (type) { case 'ADD\_TODO': return state.merge({ todos: state.todos.push(todo) }); case 'DELETE\_TODO': return state.merge({ todos: state.todos.splice(0, index) });

<u>}</u>

onAddTodo onRemoveTodo

switch (type) { case 'ADD\_TODO': return state.merge({ todos: state.todos.push(todo) }); case 'DELETE\_TODO': return state.merge({ todos: state.todos.splice(0, index) }); <u>}</u>

onAddTodo onRemoveTodo new state the

<u>}</u>

switch (type) { case 'ADD\_TODO': return state.merge({ todos: state.todos.push(todo) }); case 'DELETE\_TODO': return state.merge({ todos: state.todos.splice(0, index)

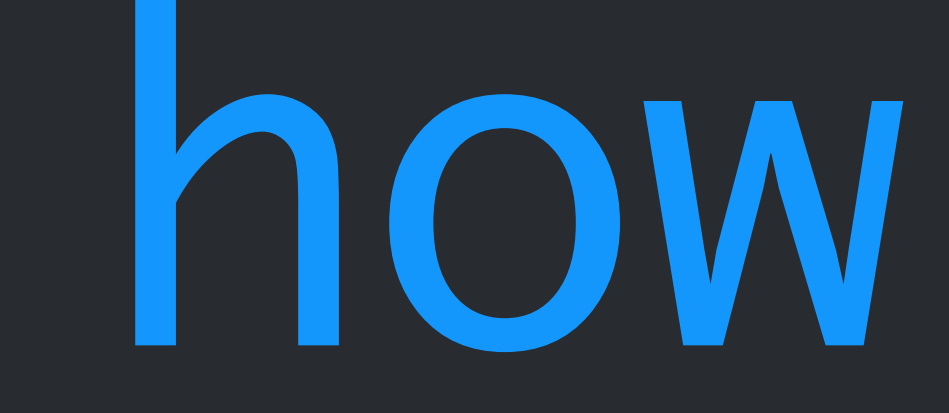

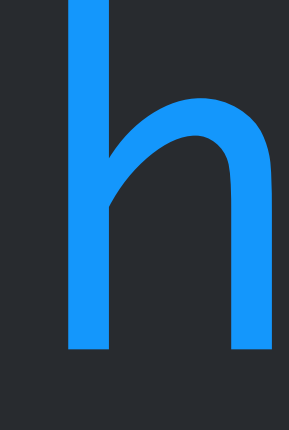

### to use ReduceStore

**import** {ReduceStore} from 'flux/utils'; **class** TodoReduceStore **extends** ReduceStore { reduce(state, action) {

}

}

- 
- 

**import** {ReduceStore} from 'flux/utils'; **class** TodoReduceStore **extends** ReduceStore { reduce(state, action) { **switch** (action.type) { **case** 'ADD\_TODO': **return** state.merge({ isLoading: **false**, todos: state.todos.push(action.todo) });

**import** {ReduceStore} from 'flux/utils'; **class** TodoReduceStore **extends** ReduceStore { reduce(state, action) { **switch** (action.type) { **case** 'ADD\_TODO': **return** state.merge({ isLoading: **false**, todos: state.todos.push(action.todo) }); **case** 'DELETE\_TODO': **return** state.merge({ todos: state.todos.delete(action.index) });

- 
- 

 $\left\{\begin{array}{c} \frac{1}{2} \end{array}\right\}$ 

- 
- 

**import** {ReduceStore} from 'flux/utils'; **class** TodoReduceStore **extends** ReduceStore { reduce(state, action) {  $\left\{\begin{array}{c} \frac{1}{2} \end{array}\right\}$  **switch** (action.type) { **case** 'ADD\_TODO': **return** state.merge({ isLoading: **false**, todos: state.todos.push(action.todo) }); } **case** 'DELETE\_TODO': **return** state.merge({ todos: state.todos.delete(action.index) }); **default**: **return** state;

**import** {Container} from 'flux/utils'; **class** TodoContainer **extends** Component { **static** getStores() { **return** [TodoReduceStore]; } **static** calculateState() { **return** TodoReduceStore.getState(); } render() { **return** <Todo {...**this**.state} />; } }

**export default** Container.create(TodoContainer);

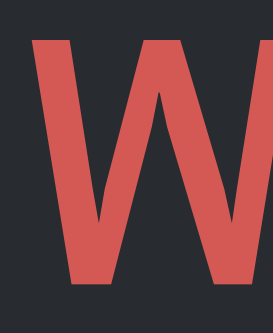

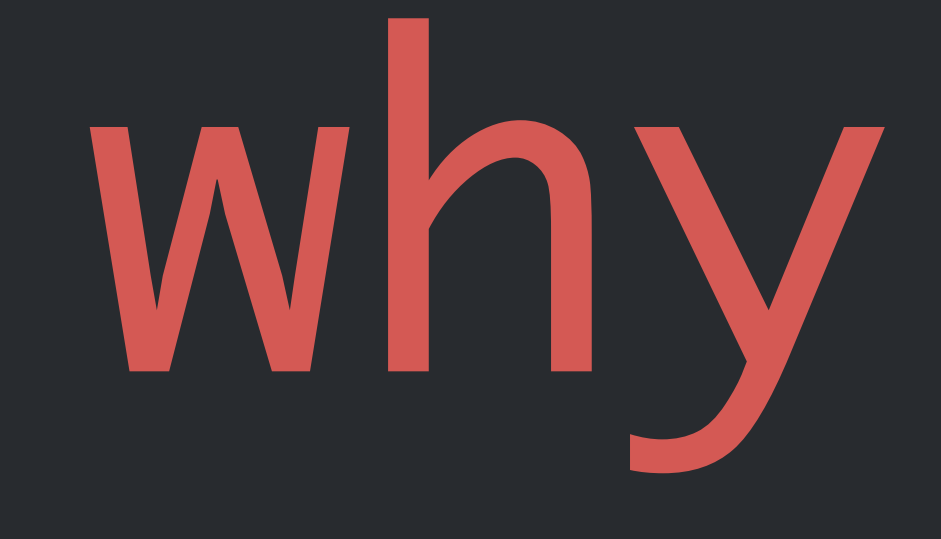

## • ease for Flux migration

• ease for Flux migration

# • Functional style

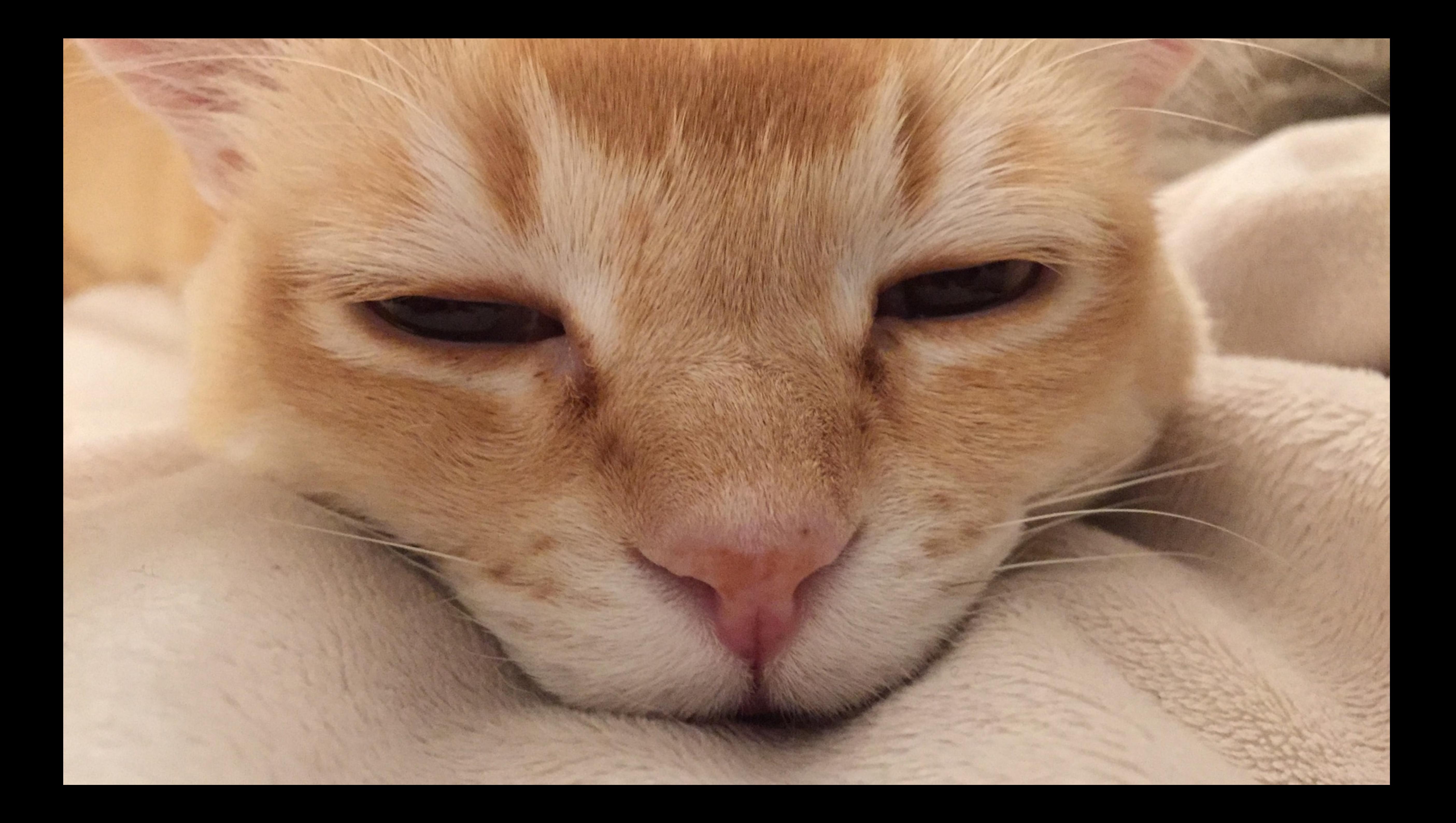
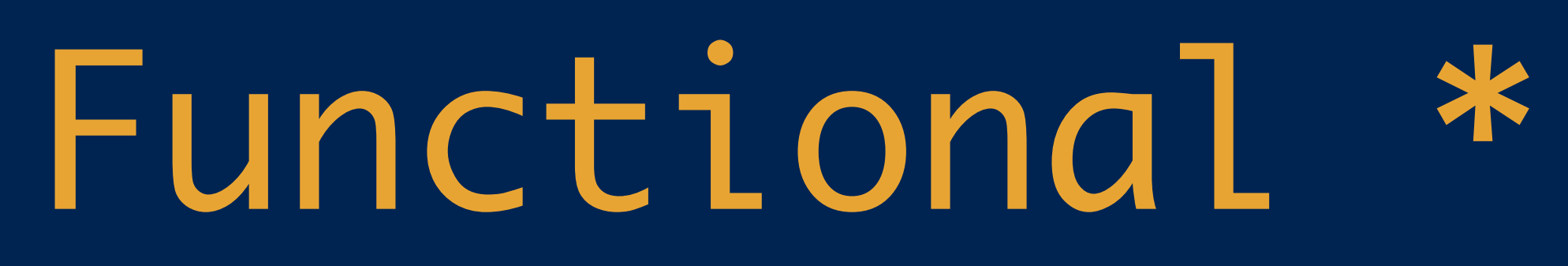

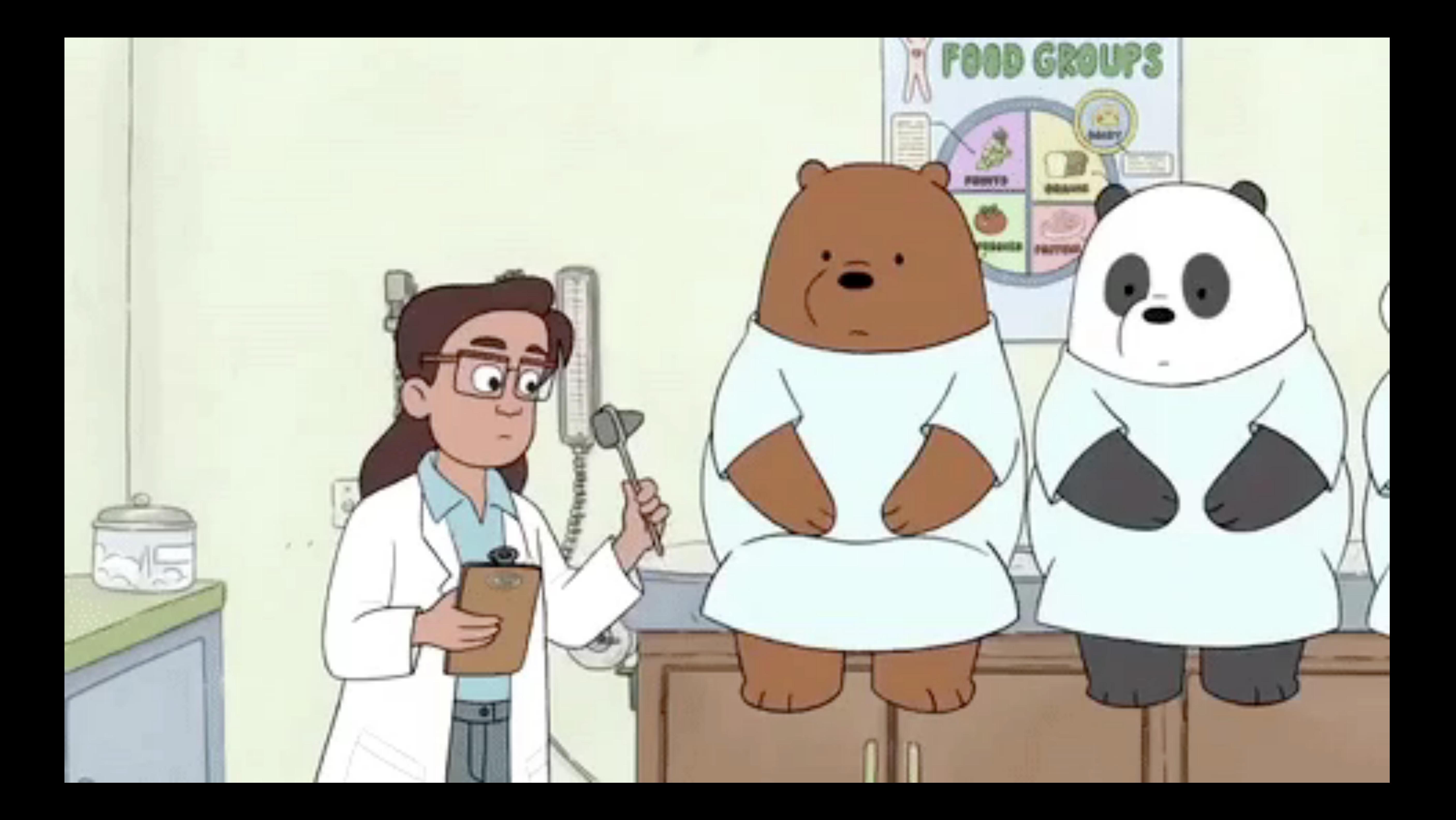

# \_renderXXX as sub-component

**class** Todo **extends** Component { \_renderItem(todo) {  $\texttt{return} <\texttt{lib} > \texttt{tools}$ .title}</li> } render() { **const** items = **this**.props.todos .map(**this**.\_renderItem); **return** <ul>{items}</ul>; }

}

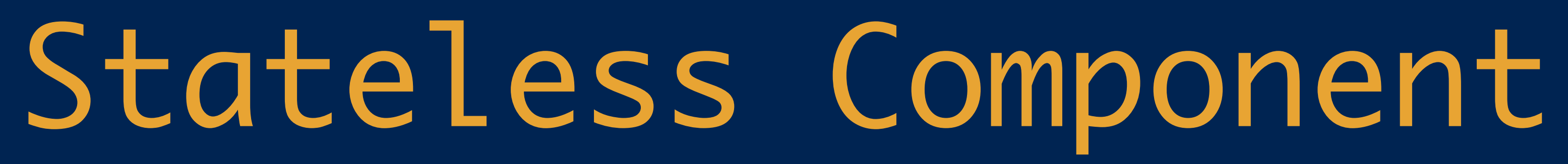

**function** TodoItem(props) { **return** <li>{props.title}</li> }

**class** Todo **extends** Component { render() { **return** (  $<$ u $l>$  {**this**.props.todos.map(TodoItem)}  $\langle$ /ul> ); } }

why \_render is anti-pattern

**class** FooBar **extends** Component { \_renderFoo() { **return** <p>foo-{**this**.props.name}</p> } \_renderBar() {  $\texttt{return}$ > $\texttt{bar}-\{\texttt{this}.\text{props}.\text{name}\}$ }

}

**class** FooBar **extends** Component { \_renderFoo() { **return** <p>foo-{**this**.props.name}</p> } \_renderBar() { **return** <p>bar-{**this**.props.name}</p> } } render() { **return this**.props.isFoo ? **this**.\_renderFoo() : **this**.\_renderBar() }

preserved state

## preserved state difficult to bail out

**function** Foo(props) { **return** <p>foo-{props.name}</p> } **function** Bar(props) { **return** <p>bar-{props.name}</p> }

**function** Foo(props) {  $\texttt{return} p> \text{foo}-\text{props}.\text{name}$ } **function** Bar(props) {  $\texttt{return} p$  and  $r-\{props, name\} < p$ } **class** FooBar **extends** Component { render() { **return this**.props.isFoo ? <Foo name={**this**.props.name} /> : <Bar name={**this**.props.name} /> }

}

### add a todo

hello

world

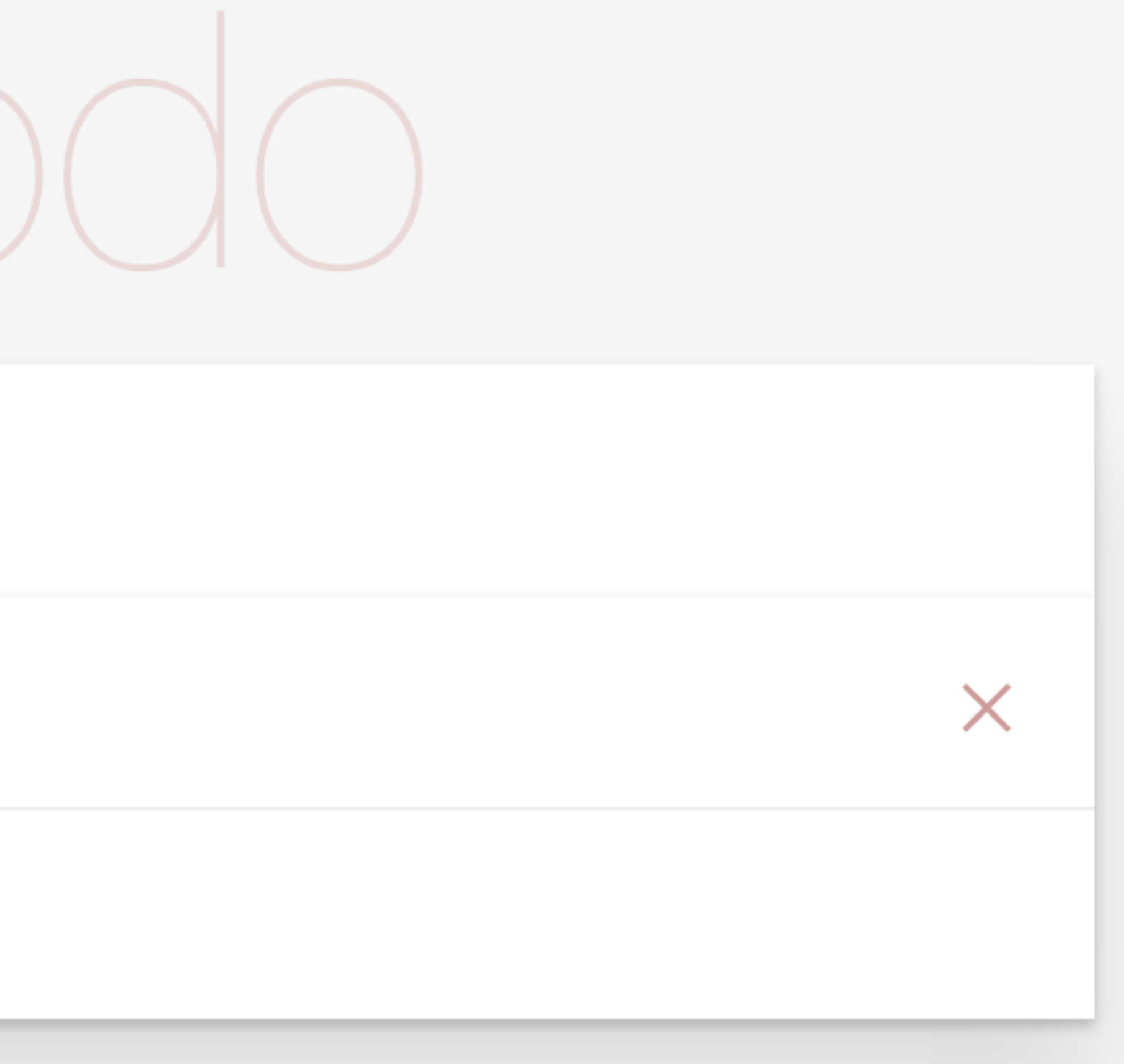

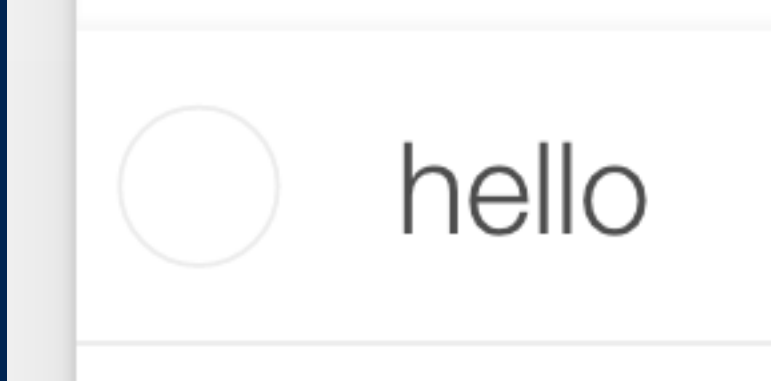

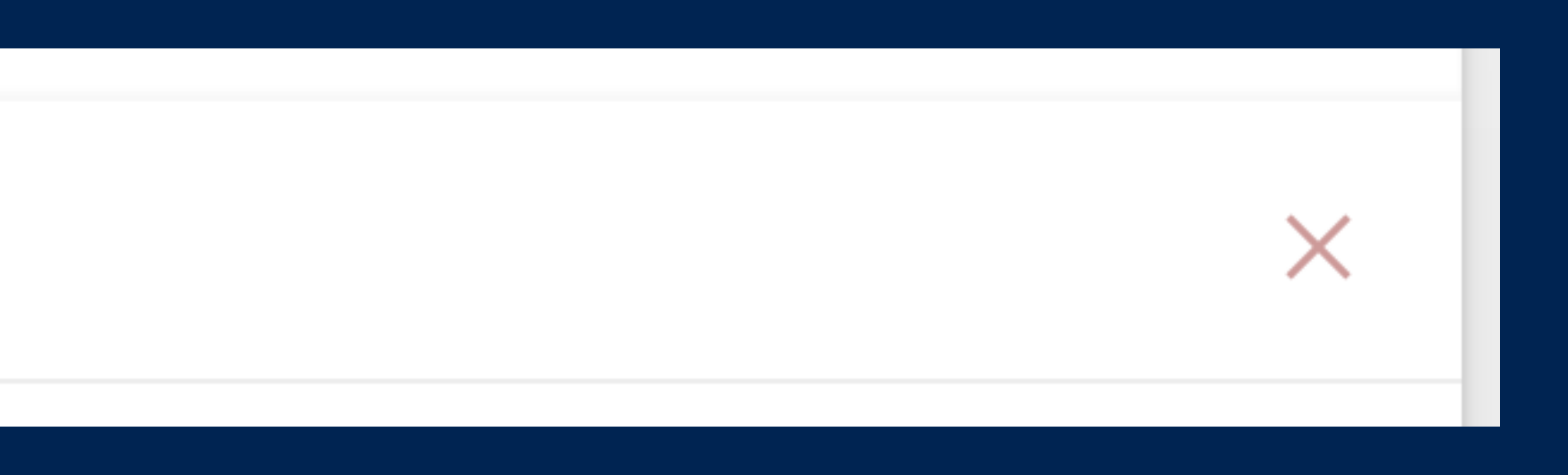

```
class TodoItem extends Component {
   render() {
     const { isCompleted, content } = this.props;
     var className = classNames({
       'is-completed': isCompleted
     })
     return (
       <li className={className}>
```
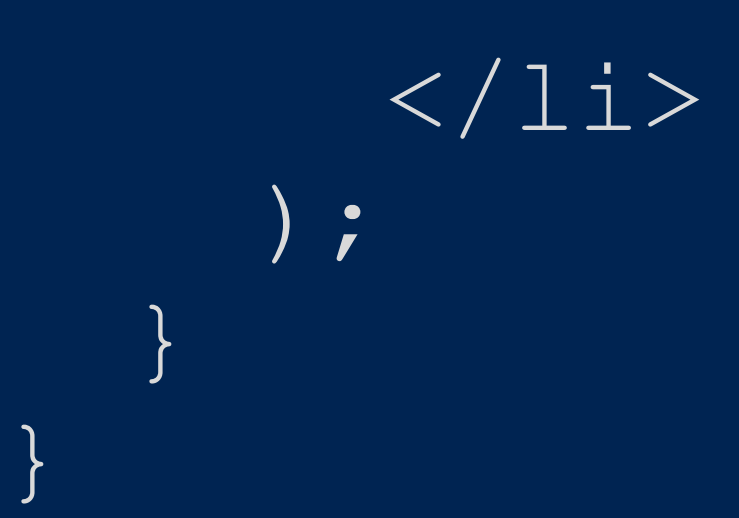

```
class TodoItem extends Component {
  render()
     const { isCompleted, content } = this.props;
     var className = classNames({
       'is-completed': isCompleted
     })
     return (
       <li className={className}>
         <input 
           className="toggle"
           type="checkbox"
           checked={isCompleted}
           onChange={this._onChange}
        /
```
 $\langle$ /li> );  $\left\{\begin{array}{c} \frac{1}{2} \end{array}\right\}$ }

 $\langle$ /li> );  $\left\{\begin{array}{c} \frac{1}{2} \end{array}\right\}$ }

```
class TodoItem extends Component {
   render() {
     const { isCompleted, content } = this.props;
     var className = classNames({
       'is-completed': isCompleted
     })
     return (
       <li className={className}>
         <input 
           className="toggle"
           type="checkbox"
            checked={isCompleted}
           onChange={this._onChange}
         />
         <label>{content}</label>
```

```
class TodoItem extends Component {
   render() {
      const { isCompleted, content } = this.props;
      var className = classNames({
         'is-completed': isCompleted
      })
      return (
        <li className={className}>
       \langle/li>
      );
\begin{matrix} \cdot & \cdot & \cdot \\ \cdot & \cdot & \cdot \end{matrix}}
           <input 
              className="toggle"
              type="checkbox"
              checked={isCompleted}
              onChange={this._onChange}
           />
           <label>{content}</label>
           <button 
              className="delete-todo"
              onClick={this._onDelete}
           />
```
### **function** TodoInput(props) { **return** ( <input className="toggle" type="checkbox" checked={props.checked} onChange={props.onChange} />

);

}

**function** TodoInput(props) { **return** ( <input className="toggle" type="checkbox" checked={props.checked} onChange={props.onChange} /> ); } **function** TodoContent(props) { **return** ( <label>{props.content}</label> ); }

**function** TodoInput(props) { **return** ( <input className="toggle" type="checkbox" checked={props.checked} onChange={props.onChange} /> ); } **function** TodoContent(props) { **return** ( <label>{props.content}</label> ); } **function** TodoDeleteButton(props) { **return** ( <button className="delete-todo" onClick={props.onDelete} /> ); }

```
class TodoItem extends Component {
   render() {
      const { isCompleted, content } = this.props;
     var className = classNames({
        'is-completed': isCompleted
      })
      return (
        <li className={className}>
           <TodoInput
             checked={isCompleted} 
             onChange={this._onChange}
          / <TodoContent content={content} />
          <DeleteButton onDelete={this._onDelete} />
       \langle/li> );
\left\{\begin{array}{c} \frac{1}{2} \end{array}\right\}}
```
Decorator/HOC

```
function BaseTodoItem (props) {
  return {
     render() {
       return
          <label>{props.content}</label>
        \overline{\hspace{1mm}}\Big\} ;
```

```
function MakeCompletable(Child) {
   class Completable extends Component {
      render() {
        const {checked, onChange, ...childProps} = this.props;
        return (
          \langle \text{div} \rangle <input 
                 className="toggle"
                type="checkbox"
                 checked={checked}
                 onChange={onChange}
             / <Child {...childProps} />
          \langle div>
         );
 }
\left\{\begin{array}{c} \frac{1}{2} \end{array}\right\} return Completable;
}
```

```
function MakeDeletable(Child) {
   class Deletable extends Component {
      render() {
         const {onDelete, ...otherProps} = this.props;
         return (
          \langle \text{div} \rangle <Child {...otherProps} />
              <button 
                 className="delete-todo"
                 onClick={onDelete}
              /\langle div>
         );
 }
\left\{\begin{array}{c} \frac{1}{2} \end{array}\right\} return Deletable;
}
```
**const** CompletableItem = MakeCompletable(BaseTodoItem); **const** DeletableItem = MakeDeletable(CompletableItem);

```
class TodoItem extends Component {
   render() {
      const { isCompleted, content } = this.props;
      const className = classNames({
         'is-completed': isCompleted
      });
      return (
        <li className={className}>
           <DeletableItem 
             checked={isCompleted}
             content={content}
             onChange={this._onChange}
             onDelete={this._onDelete}
          /\langle/li>
      );
\left\{\begin{array}{c} \frac{1}{2} \end{array}\right\}}
```
Composition over Inheritance

map / filter / reduce

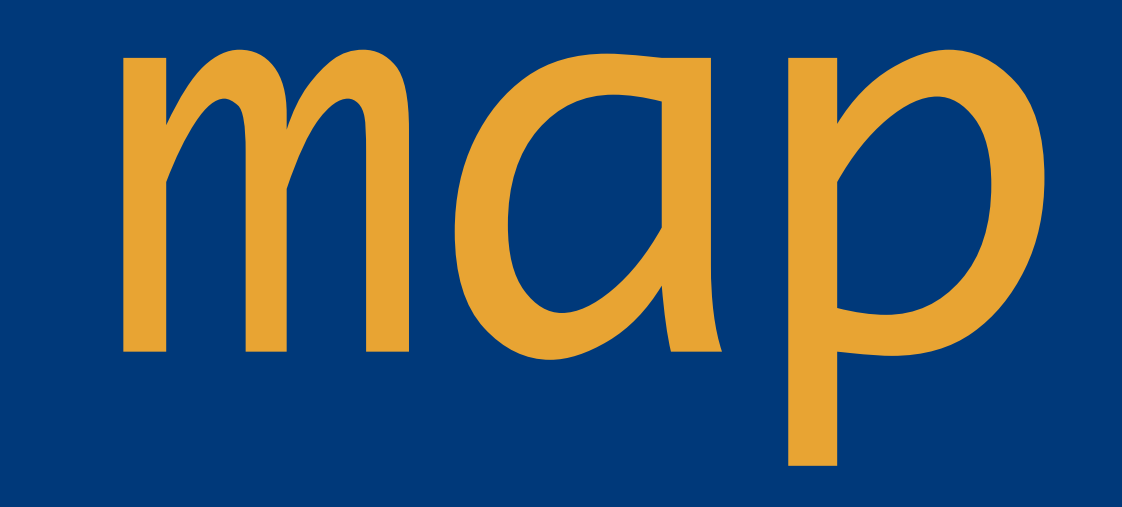

**var** todos = []; **this**.props.todos.forEach(todo => { todos.push({ title: todo.title, isCompleted: todo.isCompleted, }); }); **return** todos;

**return this**.props.todos .map(todo  $\Rightarrow$  { **const** {title, isCompleted} = todo; **return** {title, isCompleted}; });

filter

var todos = []; this.props.todos.forEach(todo => { if (!todo.isCompleted) { todos.push (todo); A  $\left\{\ \right\}$ return todos;

- 
- 
- 
- 
- 
- -
- -
	- - -
			-
		-
- 
- 
- -
- 
- 
- 
- 
- 
- -
- 
- 
- 
- -
- 
- 
- 
- 
- 
- 
- -
- 
- 
- 
- 
- 
- 
- 
- 
- 
- 
- 
- 
- 
- 
- 
- 
- 
- 
- 
- 
- 
- 
- -
	-
	-
- 
- -
	-
	- -
- 
- 
- 
- -
	-
	-
	-
**return this**.props.todos .filter(todo => !todo.isCompleted);

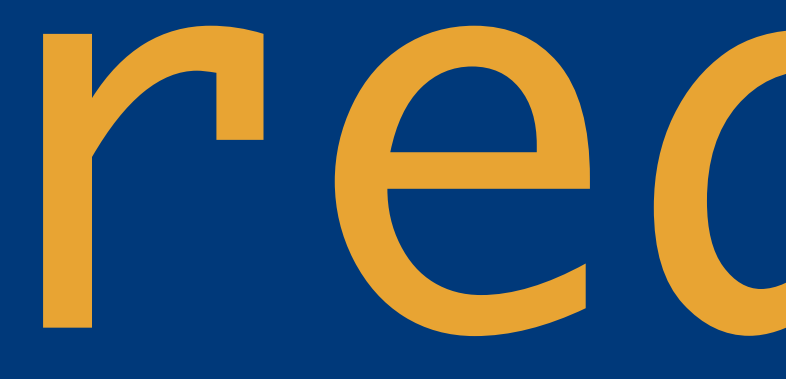

reduce

var todos = {}; this.props.todos.forEach(todo => {  $tools[todo.id] = todo;$  $\begin{array}{c} \begin{array}{c} \end{array} \end{array}$ return todos;

**this**.props.todos.reduce((todos, todo) => { todos[todo.id] = todo; **return** todos; }, {});

// find all incomplete tasks // where title end with `today` **let** todos = [];

// find all incomplete tasks // where title end with `today` **let** todos = []; **this**.props.todos.forEach(todo => {

});

// find all incomplete tasks // where title end with `today` **let** todos = []; **this**.props.todos.forEach(todo => { **if** ( !todo.isCompleted && todo.title.endsWith('today')  $\qquad \qquad \bigg\} \qquad \bigg\{$ 

});  $\left\{\begin{array}{c} \frac{1}{2} \end{array}\right\}$ 

// find all incomplete tasks // where title end with `today` **let** todos = []; **this**.props.todos.forEach(todo => { }); **if** ( !todo.isCompleted && todo.title.endsWith('today')  $\qquad \qquad \bigg\} \qquad \bigg\{$  $\left\{\begin{array}{c} \frac{1}{2} \end{array}\right\}$  **const** {id, title, isCompleted} = todo; todos[id] = { title, isCompleted, };

// find all incomplete tasks // where title end with `today` **let** todos = []; **this**.props.todos.forEach(todo => { }); **if** ( !todo.isCompleted && todo.title.endsWith('today')  $\qquad \qquad \bigg\} \qquad \bigg\{$  $\left\{\begin{array}{c} \frac{1}{2} \end{array}\right\}$  **const** {id, title, isCompleted} = todo; todos[id] = { title, isCompleted, }; **return** todos;

// find all incomplete tasks // where title end with `today` **return this**.props.todos .filter(todo => !todo.isCompleted)

// find all incomplete tasks // where title end with 'today' return this.props.todos .filter(todo => !todo.isCompleted) .filter(todo => todo.title.endsWith('today'))

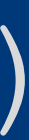

// find all incomplete tasks // where title end with `today` return this.props.todos .filter(todo => !todo.isCompleted) reduce ((todos, todo) => { return todos;  $\}$ , { } ) ;

- 
- 
- .filter(todo => todo.title.endsWith('today'))
	-
	- const {id, title, isCompleted} = todo;
	- $tools[id] = \{title, isComplete\}$

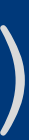

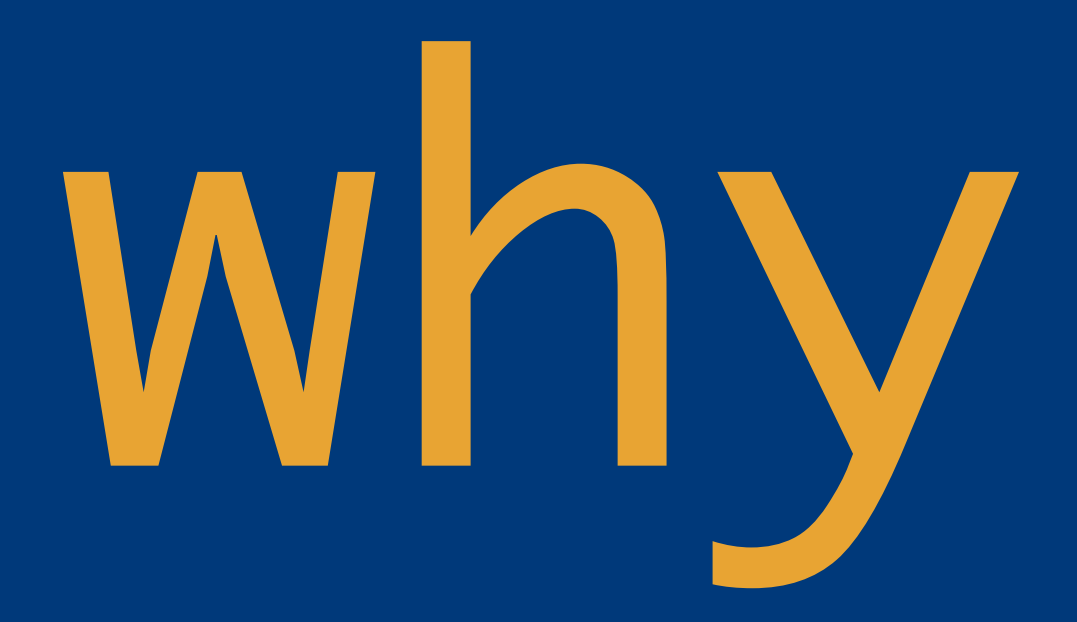

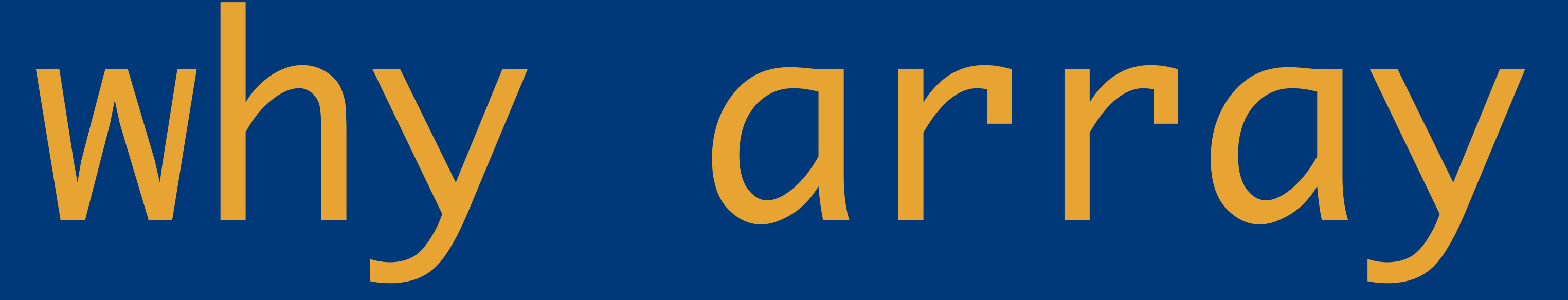

**function** process(number) { console.log('[number] %s', number); }

**const** zero = []; zero.forEach(process);

**const** one = [42]; one.forEach(process);

**const** multiple = [1, 2, 3, 4]; multiple.forEach(process);

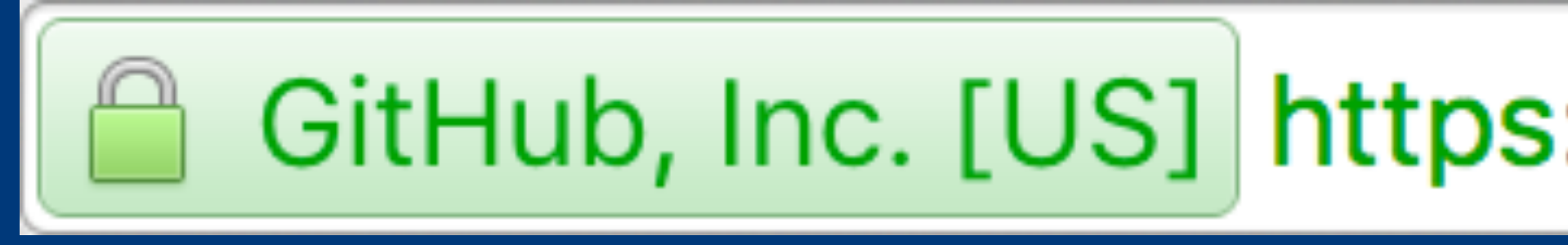

# GitHub, Inc. [US] https://github.com/ReactiveX/learnrx

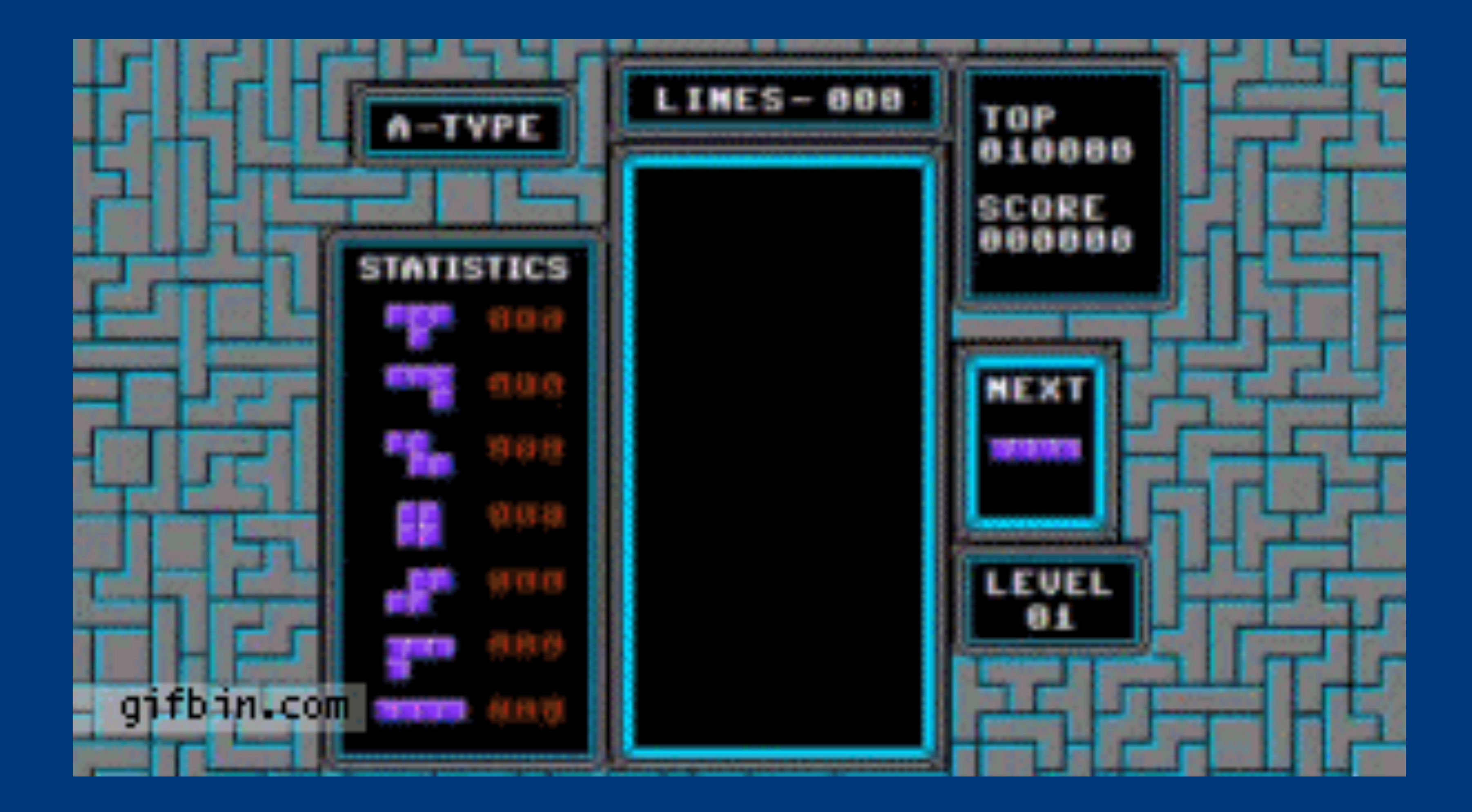

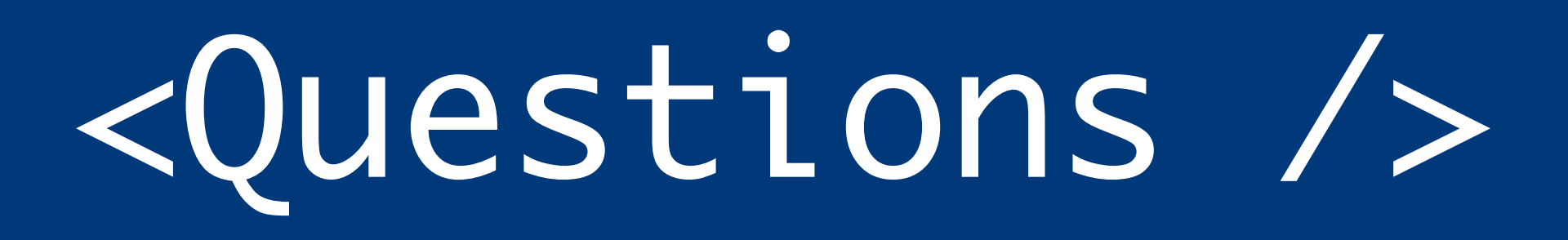